# **Evernote Help Guide**

This is likewise one of the factors by obtaining the soft documents of this **Evernote Help Guide** by online. You might not require more mature to spend to go to the books commencement as skillfully as search for them. In some cases, you likewise reach not discover the proclamation Evernote Help Guide that you are looking for. It will unconditionally squander the time.

However below, subsequent to you visit this web page, it will be consequently certainly easy to acquire as skillfully as download lead Evernote Help Guide

It will not give a positive response many times as we run by before. You can complete it though be active something else at home and even in your workplace. as a result easy! So, are you question? Just exercise just what we give under as capably as review **Evernote Help Guide** what you taking into consideration to read!

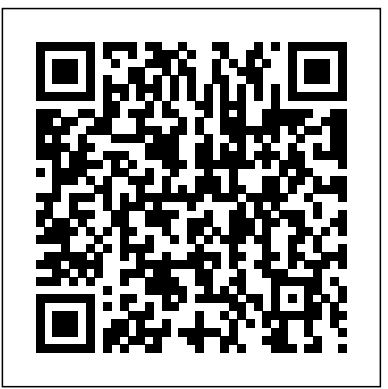

## A Newbies Guide to Evernote CreateSpace

Maximize your productivity with Evernote TODAY! Learn how to unleash your creativity, organize your life, and unlock the power of Evernote with this guide! Special Sections for Using Evernote for the Following Purposes: - Creativity - Studying - Meetings - Research - Shopping - Vacation Planning ...and MANY MORE! No matter who you are or what you're doing, let Everenote help YOU maximize your productivity and get things done! Learn how by clicking the "buy now" button above!

The Unofficial Guide to Using Evernote with David Allen's System Simon and Schuster Evernote's Best Tips, Tricks and Techniques to Make the Most of Your Evernote In The Best of Evernote You Will Find... What Evernote is How Evernote Works What I Can Dow With Evernote Choosing the Right Evernote Package Evernote Search Feature Tips Evernote in Everyday Life Evernote in Business Useful Evernote Advice Evernote Top Tips How to Make the Most of Evernote And Much, much more! What is Evernote? Evernote is a powerful program but a lot of people are underutilizing its potential. In hopes to fix this issue we have written this amazing book that will walk you through the usage of Evernote. When going through this book we will give you a quick introduction to what Evernote does and how you can use it. From there we will go into more advanced features and examples on how to use them. Evernote is the best thing there is to help you crush it in your goals. This Evernote guide will teach you the basics you have to know in order to make the most of this great program Why is this Evernote ebook special? Unlike other books on the subject we will explore different things that we can use Evernote for. We will discuss common usages for personal use as well as business usages. By the end of this book you will have the information you need as well as ideas that you can implement into your own Evernote usage. Evernote is an amazing app which is the best program to organize your entire life and can also help in completing any task and accomplishing your goals. You cant afford to let this book pass, it is a must to read it so take action and buy The Best of Evernote now!

## Evernote Overcoming

Have you ever wondered how to make your life more easier? Are you getting things done in your schedule?

Do more with less time and lesser stress with Evernote: How To Master Evernote in 1 Hour & Getting Things Done Without Forgetting. This will guide you through how to get things done through the use of the Evernote application. With this guide, you will find yourself more productive. Doing more tasks in your schedule and not even forgetting one of them. This also comes with a bonus Getting Things Done journal to help you finish your tasks and define your schedule.

# *Evernote Every Day* Que Publishing

Evernote Every Day, by Jeremy Roberts, brings you more from Evernote. Through a series of practical, easy to follow guides you'll discover new and amazing ways to take the way you use Evernote to a whole new level. This book is a results of years of research and testing, tweaking, and process optimization by someone that wasn't sure what to do with Evernote at first, but now uses Evernote for everything, every day. From the basics of storing information from the web, to replacing an entire filing cabinet, to automating parts of the web to put Evernote to work for you automatically, it's all contained within this one book. What others are saying: Daniel E Gold (Author of Evernote: The unofficial guide to capturing everything and getting things done): "If you're looking to get started in Evernote, learn how to apply Evernote in your every day life, and in a way that doesn't talk down to you, then you need Jeremy's book! Jeremy's passion for how Evernote can help you pops right out of the page. His simple directions on how to get it started and get going makes you wonder what you ever did without his guide!" Mike Vardy (Writer - Talker - Productivityist): "If you're looking for a simple and accessible way to get into Evernote, this book is going to be right up your alley. Jeremy has crafted a great guide to get you started and keep you going - with what can be one of most powerful tools in your productivity arsenal." Bojan Djordjevic (Productivity Blogger, Alpha Efficiency): "Jeremy pointed out some great use cases of Evernote, and if you are new to this game, this kind of material is the right way to get started. My personal favorite is diary, as it gave me motivation to scan my old physical leather notebook and immortalize it in Evernote."

**The Best of Evernote** Speedy Publishing LLC The fun and easy guide to using Evernote for everything that's noteworthy Voicemail, email, things to do, things to get, people you know, places you've been, places to be... Who can remember it all? You can, with Evernote. Evernote is a free suite of software and services that makes it easy to remember things big and small using your computer, phone, tablet, and the web. If you can see it or think of

it, Evernote can help you remember it. Type a text note. Clip a web page. Snap a photo. Grab a screenshot. Evernote makes it easy to keep track of it all, and Evernote For Dummies makes Evernote even easier. Written in the fun and informative For Dummies style, Evernote For Dummies introduces you to the key features of Evernote, from getting started and opening your own Evernote account to the essentials of capturing information and creating a simple text note. The book shows you how to capture everything—clip a web page, create a voice note, scan a note, even capture a note from a picture. Author David Sarna reveals the secrets of letting Evernote help you organize all your information including how to synchronize; import, export, and merge notes; and store to-do lists, business cards, even items from Facebook and Twitter—plus find it all superfast. Evernote For Dummies makes it easy to use Evernote everyday. Explains how to download and install Evernote on all your devices, open an account, create notes, clip a web page, save a photo, grab a screenshot, even collect items from social media like Facebook and Twitter Shares tips on organizing your information by using tags or different notebooks, and on finding what you need—even printed and handwritten text inside images—fast Includes advice on enhancing Evernote with third-party applications, troubleshooting common problems, and more Unless you're an elephant who never forgets, you'll want to remember Evernote For Dummies, the most useful guide to the program that remembers it for you. Evernote: Your Second Brain: Evernote User Guide to Organize Your Life Clutter, Createspace Independent Publishing Platform EvernoteThe Beginners Guide to Mastering Evernote to Skyrocket Success and Achieve Your GoalsAbout the Book: Evernote For BeginnersEvernote is an app that will help to organize your notes and make your life easier. It can be used in Evernote Basic, Evernote Premium, and an Evernote Business version. However, that doesn't mean that it's easy to get started with Evernote. In this book you'll find the answer to basic questions concerning how Evernote operates so that you can start to incorporate it into your everyday life because this app can help you to skyrocket your success and achieve your goals. Evernote needs to be used habitually to help with success, but that means that you need to know how to work Evernote like you would an extension of your own mind. This book will help you to do so, as basic tutorials are included to get you started. The basics of Evernote are explained in simple terms, and you'll learn about tagging, syncing, stacking, and even the features that Evernote has to offer. These features will be helpful with any project that you have because Evernote will help you to get that project done more effectively and efficiently. Evernote is taking the business world by storm,

and it's also helping various people in their personal projects or even at school. This free app allows you to try it without losing a thing. In these pages you'll learn how to create an account and start to use Evernote in a daily manner to upload audio files, use it as a word processor, and how to put it into every aspect of your life from your tablet, to your computers, and even how to sync everything. Seven Reasons to Buy This Book:1. This book teaches you how to get started with incorporating Evernote into your life from how to download the app to creating an account. 2. Inside this book you'll find answers to frequently asked questions about Evernote and what it can do. 3. You'll learn how to use the tagging system that Evernote has to offer in this book. 4. This book shows you how Evernote can be used habitually to help you achieve your goals and skyrocket your success. 5. Evernote tutorials are offered in this book, and they explain the basics of getting started with the free app. 6. Inside this book you'll find a comparison between Evernote Basic, Evernote Premium, and Evernote Business, making it simple to understand. 7. This book stresses and teaches the importance of Evernote Business as a vital tool in the workplace for business success. A Preview to Evernote For Beginners:• What is Evernote? • A Simple Q & A• Some Evernote Tutorials • Using Evernote to Achieve Goals & Success• Evernote & the Business World• Evernote: Premium, Free version, and Business• A Quick Evernote Overview Start Getting the Benefits of Evernote!!Grab this book today! You can read on your Kindle, PC, MAC, Smart Phone, or Tablet!For less than a cup of coffee you can buy a book that could change your life for the better…..Simply scroll up and click the BUY button to instantly download Evernote: The Beginners Guide to Mastering Evernote to Skyrocket Success and Achieve Your GoalsTags: evernote essentials, evernote for dummies, evernote for beginners, mastering evernote, how to use evernote, evernote everyday, evernote mastery, evernote complete guide Evernote Jeremy Roberts "Building a second brain is getting things done for the digital age. It's a ... productivity method for consuming, synthesizing, and remembering the vast amount of information we take in, allowing us to

become more effective and creative and harness the unprecedented amount of technology we have at our disposal"-- **Evernote Cracked** Createspace Independent Publishing Platform The fun and easy guide to using Evernote for everything that?s noteworthy Voicemail, email, things to do, things to get, people you

know, places you?ve been, places to be... Who can remember it all? You everything you need to know about Evernote today! can, with Evernote. Evernote is a free suite of software and services that makes it easy to remember things big and small using your computer, phone, tablet, and the web. If you can see it or think of it, Evernote can help you remember it. Type a text note. Clip a web page. Snap a photo. Grab a screenshot. Evernote makes it easy to keep track of it all, and Evernote For Dummies makes Evernote even easier. Written in the fun and informative For Dummies style, Evernote For Dummies introduces you to the key features of Evernote, from getting started and opening your own Evernote account to the essentials of capturing information and creating a simple text note. The book shows you how to capture everything-clip a web page, create a voice note, scan a note, even capture a note from a picture. Author David Sarna reveals the secrets of letting Evernote help you organize all your information including how to synchronize; import,export, and merge notes; and store to-do lists, business cards, even items from Facebook and Twitter-plus find it all superfast. Evernote For Dummies makes it easy to use Evernote everyday. Explains how to download and install Evernote on all your devices, open an account, create notes, clip a web page, save a photo, grab a screenshot, even collect items from social media like Facebook and Twitter Shares tips on organizing your information by using tags or different notebooks, and on finding what you need-even printed and handwritten text inside images-fast Includes ???ml???l? fr?m various d?vi???--wh?th?r it b? a ?m?rt?h?n?, a PC, ?r a advice on enhancing Evernote with third-party applications, troubleshooting common problems, and more Unless you?re an elephant

who never forgets, you?ll want to remember Evernote For Dummies , the most useful guide to the program that remembers it for you. Evernote For Dummies Rawee M.

Evernote: Get Organized and Get Things Done! Do you forget important reminders? Are you surrounded by clutter? Do you lack enough time to accomplish all of your goals? In the modern age, we're so surrounded by information and stimuli that it's difficult to focus on what's actually important to us. This is where Evernote comes in. Evernote is simplicity and freedom of use of Evernote, make it a powerful a revolutionary way to keep up with all the items on your to-do list! The Essential Guide to Evernote In this book you'll learn exactly how to use Evernote to maximize your productivity and take control over your life. You'll learn all of the basics to help implement Evernote into your day along with advanced tips and techniques to revolutionize how you organize your life! You will learn how to: -Use The Basics of Evernote to Transform How You Organize Your Life -Get The Most Out of Your Free Subscription -Use Evernote Search to Maximize Your Organization System -Use Advanced Tactics like IFTTT, Automated Email, Importing Folders, and Encryption -Use The Best Evernote Add-Ons -Apply the Getting Things Done Method to Evernote -And much more! So what are you waiting for? Click the orange "Buy Now" Button and learn

Evernote: A Success Manual for College Students Createspace

Independent Publishing Platform

Evernote can be used to organize and manage practically every aspect of your life. The Evernote platform centralizes your to do lists, notes, Web bookmarks, photos and other information into a searchable database that you can access from any device. However, Evernote is only as useful as you make it. Using Evernote to its fullest can improve productivity and help you organize your life. **Evernote for Beginners** Speedy Publishing LLC Ev?rn?t?'? ??rh??? the m??t well-known digital n?t?b??k app ?v?r m?d?. It'? n??rl? ??n?n?m?u? with digit?l n?t??. And yet, b?ing a notebook app d???n't ?v?n begin t? explain it? ???ul?rit?. If it w?? ?nl? ?n ??? where ??u ??uld type in n?t??, the m??t organized ?m?ng us would b? using it t? writ? th? details ?f their liv?? ?nd w?rk?, but th?t'd b? it. Th? r??t ?f u? un?rg?niz?d ????l? w?uld still b? unorganized, and still wouldn't b? t?king notes. The m?gi? of Ev?rn?t? i? that it's ?n app where ??u can ?dd ?v?r?thing--fr?m t???d-in n?t?? t? scanned d??um?nt? to ?h?t?? of a restaurant menu--in ?n? un?rg?niz?d m???, and it can still make ??n?? ?f the m?dn??? ?nd let ??u find anything you've ?v?r ?dd?d in ????nd?. And it d??? ?ll th?t fr?m ?n? ?f ??ur devices, f?r fr??, ?? you'll truly n?v?r f?rg?t ?n?thing Evernote i? a Cl?ud ?r?du?tivit? t??l ?nd digital n?t?b??k th?t allows ??u t? ?t?r? various t???? ?f ??nt?nt, ?nd ?????? ??ur ??nt?nt tablet. If ??u'v? ever wi?h?d ??u ??uld ?ui?kl? ???tur?, store, ?r ??t?g?riz? ?ll ??ur ??nf?r?n?? bu?in??? cards, or ?h?r? ??ur brainstorming n?t?? with a team b?f?r? m??ting, Ev?rn?t? m?? b? th? business solution f?r ??u. Th?nk? ?g?in f?r d?wnl??ding thi? b??k, I h??? ??u ?nj?? it! Evernote for Beginners CreateSpace EVERNOTE : EVERNOTE ESSENTIALS: The Ultimate Guide To Master Evernote For Complete Beginners - With Pics This book contains a step by step guide to master Evernote, the greatest productivity tool ever created and the best thing since sliced bread! The tool in the right hands. With a little bit of creativity and a little bit of knowledge about the tricks of Evernote you can master life management. Simply put, Evernote is a management tool that allows you to capture, store, organize and recall all kinds of information. This one application can store a to do list, a video, blog notes, audio files, photos, web pages, and more. It is incredibly flexible as a tool for business use and for personal record-keeping. In EVERNOTE : EVERNOTE ESSENTIALS, you will learn: How to install Evernote in less than 3 minutes How to understand and use the Evernote user interface How to master the basics of organization within Evernote - including the use of

for stored data How to install and use some of the most common Evernote add-ons, including the Web Clipper add-on to save selections from web pages. How to use the Evernote Hello add-on as a contact management tool - including its ability to scan business cards and photos using your smartphone. How to use Evernote in conjunction with external programs like Skitch, Penultimate, and Peek How to use some common shortcut keys to speed up your work in Evernote How to use functions like advanced Things Done journal to help you finish your tasks and define your searching through multiple notebooks, sending emails from within schedule. Evernote, and encryption to protect the privacy of your data. As noted early, Evernote is so broad-based that it can be considered Publishing Platform a life management tool to improve personal, business management, sales, and other functions within a single application and to interface with a wide variety of other productivity applications. Take action now. Scroll up and click the 'BUY' button at the top of this page. Then, you can read EVERNOTE : EVERNOTE ESSENTIALS: The Ultimate Guide To Master Evernote For Complete Beginners -With Pics on your Kindle device, computer, tablet or smartphone. Getting Things Done with Evernote Createspace Independent Publishing Platform

notes, notebooks, reminders, annotations, syncing, and searching Have you ever wondered how to make your life more easier? Are you getting things done in your schedule? Do more with less time and lesser stress with Evernote: How To Master Evernote in 1 Hour & Getting Things Done Without Forgetting. This will guide you through how to get things done through the use of the Evernote application. With this guide, you will find yourself more productive. Doing more tasks in your schedule and not even forgetting one of them. This also comes with a bonus Getting

My Evernote® Step-by-step instructions with callouts to photos that show you exactly what to do Help when you run into problems or limitations with Evernote Tips and Notes to help you take full advantage of Evernote on your smartphone, tablet, or computer Full-color, step-by-step tasks walk you through making the most of Evernote –free or premium, on any device! Learn how to • Install and use Evernote on your iPhone, Android, iPad, BlackBerry, Windows Phone, PC or Mac, and beyond • Create and share notebooks, customized just the way you like, and organize your notes your way • Save images, drawings, handwriting, web content, even webcam snapshots in notes you can access anywhere, anytime • Add notes straight from Twitter or Google+, and link Evernote to your Facebook account • Format your notes to look great, and easily print the notes you want to file the old-fashioned way • Build easy-to-use To Do lists, complete with checkboxes • Sync your notes across multiple devices, and store them in the cloud so they're always available over the Web • Import notes from other popular note-taking tools, such as Microsoft OneNote and Google Notebooks • Record high-quality audio notes and organize and share them as needed • Send notes to Evernote from Apple's Siri digital assistant • Organize, tag, and search your notebooks to instantly find whatever you're looking for  $\bullet$ Install and use the Evernote Web Clipper in all popular web browsers • Securely share notebooks publicly or privately and collaborate with teams, wherever they are • Find apps and add-ons that make Evernote do even more for you CATEGORY: Desktop Applications COVERS: Evernote USER LEVEL: Beginning-Intermediate

**Evernote For Dummies** Speedy Publishing LLC

Mastering Evernote As the Brain Extension Createspace Independent

Evernote is one of the simplest, yet most powerful tools for increasing your productivity and organizing your life! Find out exactly how to take advantage of the amazing features of Evernote and learn how to use it to effectively organize and enhance your life! In this Evernote guide you'll learn: - Evernote Basics - Cool Things You NEVER KNEW You Could Do With Evernote! - Top Evernote Shortcuts to Save You Time - Strategies for Organizing Your Notes - Awesome Uses of Evernote to Help You Increase Your Productivity! ...and MUCH More! Start making the most out of Evernote TODAY by clicking the "buy now" button above!

**The Essential Guide to Evernote** Blessings For All SC In this day and age, everyone has a seemingly endless number of website passwords to remember, but Evernote is a great tool to help you keep everything in an accessible place, no matter what computer you are using. Many people keep these organized on a flash drive, but what if forget it and aren't at home? With Evernote, no matter what computer you are using, you can have access to all of your files, including the all important document where you keep your passwords and much more! Evernote John Wiley & Sons

\*\*\* Evernote will Make Your Life Easier - Maximize Your Productivity and Get You Motivated\*\*\* (FREE GIFT INSIDE)Are you always forgetting things? Do you want to focus, but can't decide which tasks to do ? Is it difficult for you to keep track of everything?You need Evernote! with Evernote you can record and save all your thoughts, notes, photos whatever your uploading to the cloud so that you can get to all of it from your computer, smartphone, tablet, or anywhere you have an Internet connection and a browser. This book helps you get it all under control with a simple and efficient system. You'll learn how to set goals, prioritize tasks, and stay focused. You'll be proud to watch yourself transform into a happy and productive person! Are you overwhelmed with small tasks? Do you always wait until the last minute? Do you never seem to get things done well - and on time? Do you lie awake at night, dreading tomorrow's schedule?When you download Evernote: Discover The Life Changing Power of Evernote, your productivity can increase dramatically! This easy and fun to read book will transform your

wasted energy into productive days and restful nights. You'll be proud of what you accomplish - every day! whether your a complete beginner or a more experienced Evernote user this book will provide you everything you need to get the most out of Evernote and reap incredible benefits:Many Types of Notes - so much more than just text! Optical Character Recognition for everything from receipts to handwritten notes Cloud Management and backup of all your Evernote files Muti-Platform Support Tagging and Organization and much, much more!No questions asked, 30 day money back guarantee. Don't wait any longer to get things together - Order your copy of Evernote: Discover The Life Changing Power of Evernote Today! Scroll to the top of this page and get your life organized today!You'll be so glad you did!TAGS: evernote Unleashed, Evernote App, Evernote, Evernote Android, Evernote Everyday, Evernote Essentials, Evernote For Dummies, Time Management Skills, Time Management Tips, Time Management for Dummies, Success, Personal Development, Evernote for Dummies, Extreme Productivity, Evernote Essentials, Evernote Bible, Evernote Notebook

#### **Evernote** Createspace Independent Publishing Platform

Would you like to capture your thoughts, ideas and to-do's so they don't ALWAYS run loose and rampant in your mind? Would you like to significantly improve your efficiency and productivity so you free up YOUR time?Would you like to be in CONTROL of your daily tasks and deadlines? Or maybe you'd like to reduce your stress AND still get more DONE. If so, you've found the right book!Evernote:: Your Second Brain is the Solution to "Life Clutter"Evernote is a notes app designed to help you stay organized that goes far beyond what you'd typically think of as a notebook. You can add text, images, audio, scanned documents, files, and more to your notebook, synchronize everything across all of your devices in Evernote's beautiful, free apps, and then quickly find anything with powerful search that can even recognise text inside your files and images.What makes Evernote so unique is that it is not tied to any one device or physical location! The best part? It goes with you wherever you go! You can access it from ANY device! Once you embrace Evernote as your digital organizer, you will never be at a loss on how to find any piece of stored information - no matter how large or small, no matter where you are!Get More Done Your WayEvernote is your second brain to be more productive, more organised and more intelligent. Whether you are a stay-at-home parent, student or a high-flying businessperson, Evernote will free your mind by remembering things big and small so you don't have to. It's the app for anyone who's ever wondered "where did I put that?". You'll never have to ask that question again if you save everything to Evernote.Learn How You Can Use A Simple App To Organize Your Life, Double Productivity And Achieve More In Less TimeI have poured everything that i know and love about Evernote into this Book so that you can enjoy this tool and benefit from it as much as i do!I have designed this book to take anyone from absolute beginner to

expert (and anywhere in between) with the best tips and tricks for both the desktop program and mobile app this is the ultimate guide that will help you become a Evernote master.Let Me Help You Develop The Evernote HabitYou will discover: What Evernote's All About and How to Easily Navigate the Features Evernote for Beginners: Advantages to Use Evernote, Basic Features, Tagging, and Notebooks! Step by Step Instructions to Create New Notes and Organize Your life Clutter Productivity Tips & Tricks with Evernote that Will Make You a Productivity Ninja How to Use Evernote with GTD to Decrease Stress and Get More Done in Less Time Ultimate Time Saving Tactics Must-Have Add-Ons to Use with Evernote Uncommon Ways You Can Utilize Evernote And Much, Much More What are you waiting for?Times ticking! Get more out of your TIME and EFFORT today by making the smartest investment you could possibly make. An investment in yourself, your future and your productivity.Don't hesitate to pick up your copy today by clicking the BUY NOW button at the top of this page! Evernote For Dummies

THE ONLY GUIDE TO EVERNOTE YOU WILL EVER NEED This book contains proven steps and strategies on how to install Evernote and how to integrate its features into your everyday life. If you're the kind of person who values organization and knows how it can augment your efforts in your career, business, and passions, then Evernote is for you. Evernote is a suite of tools that can essentially provide you with a single location for everything. From accessing your ideas to remembering your shopping list to reminding you of an important meeting, Evernote has something that can help you. First of all, understand that Evernote is free to use for as long as you like! Secondly, keep in mind that it is recommended to download and install Evernote on all of your compatible devices. This way, you can achieve automatic synchronization wherever you go. That includes Apple, Microsoft and Android devices of all kinds. Evernote- The Every Day Pocket Guide to Using Evernote to Stay Organized and be More Productive:\*Reasons why you should begin using Evernote for both personal and business use\*The basic commands and interface of Evernote\*How to create, share, and stack notebooks in Evernote\*How to create and manage various kinds of notes\*The advantages of getting a Premium account. With Evernote, you can access your notes anytime and anywhere you need to. It only takes a single click to move from one area of your life to the next. You can take photos, attach documents, create to-do lists, record audio, clip web pages, collaborate, present, and synchronize your data using the flawless notebook system. This remarkable little book will get your started toward using Evernote to improve many aspects of your daily life. The simple organization of the book and its clear language will make it ideal for those who are completely new to this powerful, versatile software. Act Now! Purchase Evernote: The Every Day Pocket Guide to Using Evernote to Stay Organized and be More Productive

#### Evernote Stan Skrabut

Evernote CRACKED - Learn How This Great Tool Can Help You

Organize Your Life And Save You Loads Of Time! BONUS INSIDE!Do you feel stressed? Are you overwhelmed by the daily demands of your life and forget important things? In the busy world we live in it's so easy to feel that way by the huge amount of things to do.The Solution For You: Evernote Cracked - The Beginners Guide On How To Master Evernote And Organize Your Life!Control Your Life, Be More Productive, Save More TimeThis book teaches you the essential basics of this fantastic tool, illustrated with images. Evernote is the perfect idea capture mechanism for you! You can also instantly store every important thought, document, image etc. You'll learn how to master Evernote and declutter your life in this beginners guide.A Sneak Preview Of Evernote Cacked: Why Use Evernote? Getting Started With Evernote Learn The Basics: The Core Of Evernote Get The Most From Evernote Notebook Mastery Mastering How To Use Tags How To Make Evernote Search To Work For You Some power user features Bonus: 50 Ideas for Getting started with Evernote Much, much more!

Page 6/6 July, 27 2024